# **МИНИСТЕРСТВО НАУКИ И ВЫСШЕГО ОБРАЗОВАНИЯ РОССИЙСКОЙ ФЕДЕРАЦИИ**

### АВТОНОМНАЯ НЕКОММЕРЧЕСКАЯ ОРГАНИЗАЦИЯ ВЫСШЕГО

ОБРАЗОВАНИЯ «НАЦИОНАЛЬНЫЙ ИНСТИТУТ ДИЗАЙНА»

### ДОКУМЕНТ ПОДПИСАН ЭЛЕКТРОННОЙ ПОДПИСЬЮ

Сертификат: 026E7895007DB1E0B9439F7060EAAD5FF2 Владелец: КУВШИНОВА ГАЛИНА АНАТОЛЬЕВНА Действителен: с 27.05.2024 до 27.08.2025

УТВЕРЖДАЮ

Ректор Г.А. Кувшинова

### **РАБОЧАЯ ПРОГРАММА ДИСЦИПЛИНЫ**

Наименование дисциплины (модуля) Б1.О.24 Информационные технологии

Направление подготовки: 54.03.01 Дизайн

Направленность (профиль): Графический дизайн

Квалификация (степень) выпускника: Бакалавр

Форма обучения: Очная, Очно-заочная

Разработан в соответствии с ФГОС ВО

по направлению подготовки 54.03.01 (уровень бакалавриата)

Зав. кафедрой: Яцюк Ольга Григорьевна

Профессор, д-р искусствоведения

#### **1. Общая характеристика дисциплины**

Б1.О.24 Информационные технологии

**Цели дисциплины**: научить студента адекватно использовать информационные технологии в процессе разработки дизайн-проектов.

**Задачи дисциплины**: освоение базовых понятий информационных технологий и приемов работы с графическими редакторами; выработка практических навыков работы дизайнера с использованием цифровых средств.

**Компетенции обучающегося, формируемые в результате освоения дисциплины (модуля):** ОПК-6.

# **2. Перечень планируемых результатов обучения по дисциплине (модулю), соотнесенных с планируемыми результатами освоения образовательной программы**

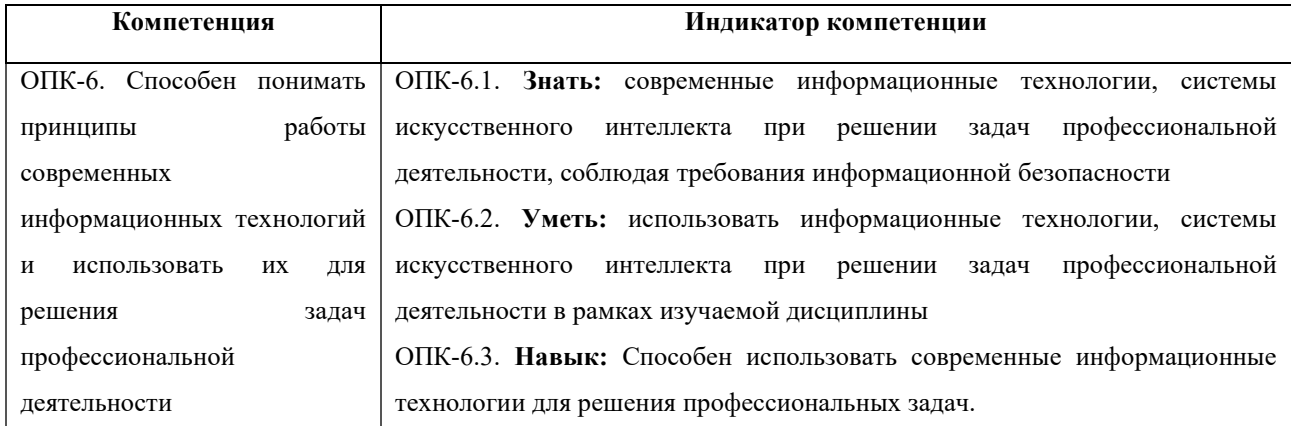

В результате изучения дисциплины студент должен:

**Знать:** приемы компьютерного моделирования и визуализации, способы обработки полученных изображений.

**Уметь:** применять цифровые технологии в практике дизайна.

**Владеть:** навыками эффективного применения новых информационных технологии для решения профессиональных задач.

### **3. Место дисциплины в структуре образовательной программы**

Дисциплина Б1.О.24 «Информационные технологии» относится к Блоку 1 обязательной части учебного плана специальности 54.03.01 «Дизайн» и изучается: очная форма обучения в 1 и 2 семестрах, очно-заочная форма обучения во 2 и 3 семестрах.

Дисциплина обладает логическими и содержательно-методологическими взаимосвязями со дисциплинами профессионального цикла и практиками. Полученные знания используются в дальнейшем в курсах «Цветоведение», «Типографика», «Шрифт», «Технология полиграфии», «Проектирование» и в подготовке ВКР.

**4. Объем дисциплины (модуля) в зачетных единицах с указанием количества академических или астрономических часов, выделенных на контактную работу обучающихся с преподавателем (по видам учебных занятий) и на самостоятельную работу обучающихся** 

Общая трудоемкость дисциплины по очной форме обучения составляет 3 зачетные единицы, 108 часа, включая промежуточную аттестацию во всех формах обучения.

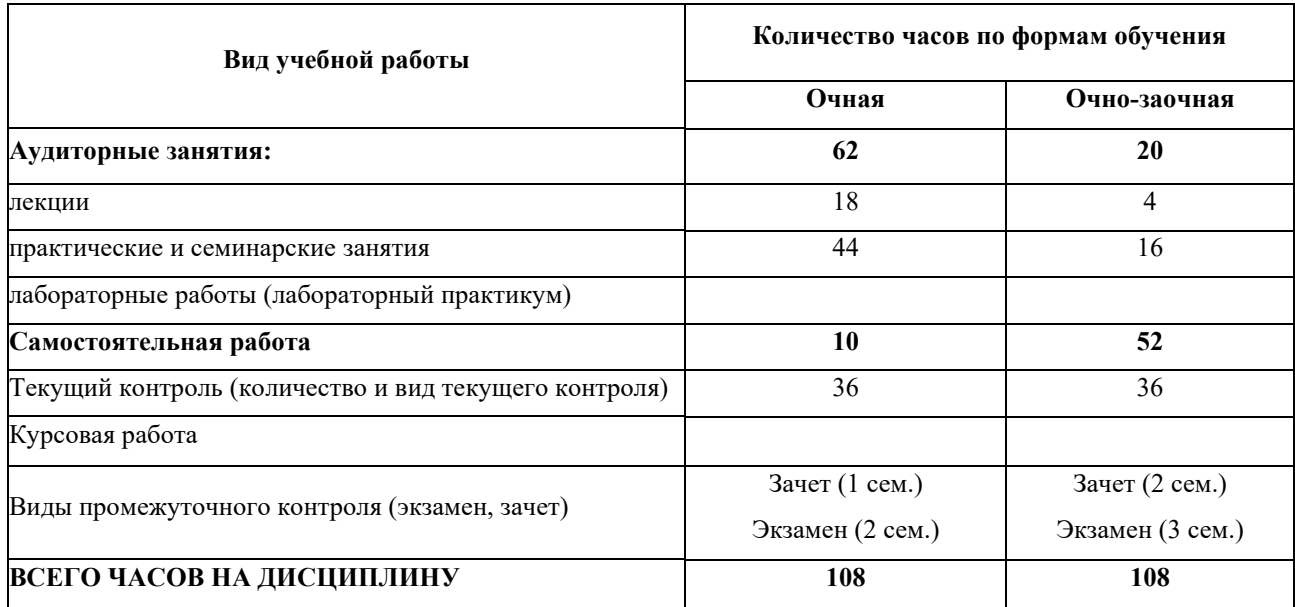

#### **5. Содержание дисциплины (модуля) структурированное по темам (разделам)**

#### **с указанием количества часов и видов учебных занятий**

Разделы дисциплин и виды занятий

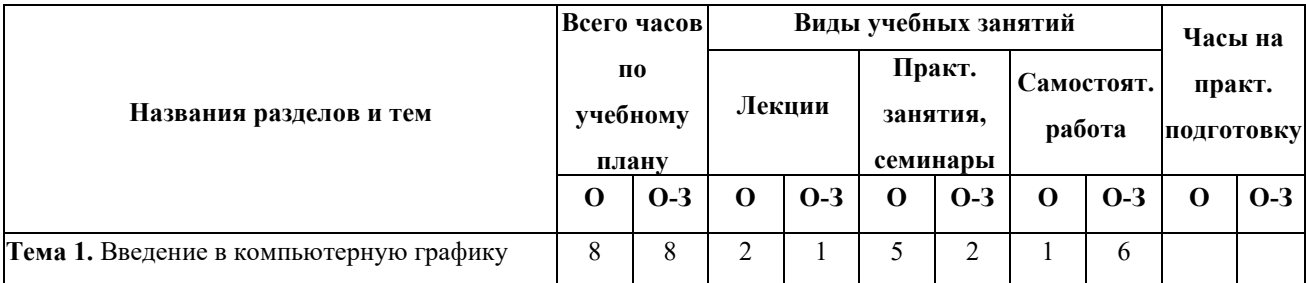

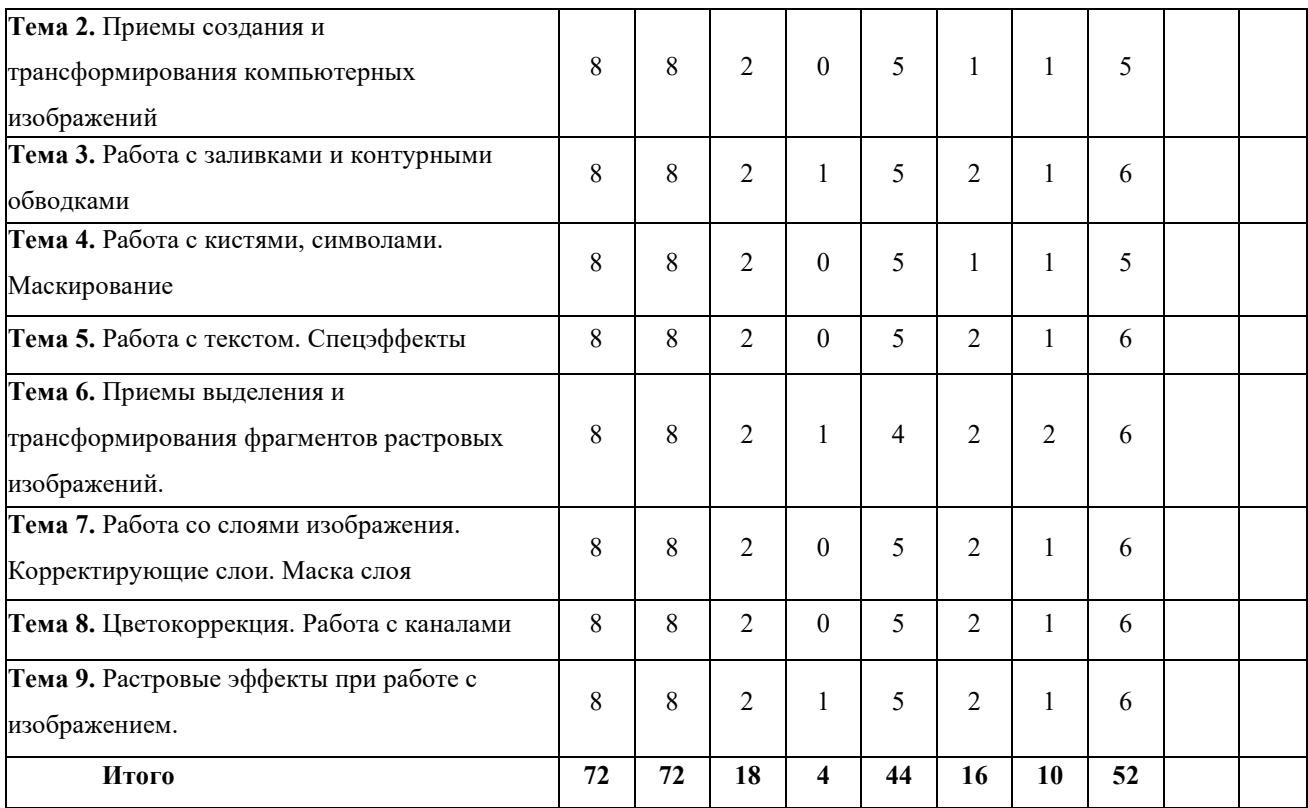

#### **Лекции**

1. Основы компьютерных технологий: виды и форматы цифровой графики, разрешение на экране и в печати, запись в файлы.

2. Векторная графика: достоинства и недостатки, кривая Безье, приемы создания и трансформирования компьютерных изображений.

3. Работа с контурными обводками и заливками. Свойства контура, виды и типы линий, оформление обводки, переменная толщина обводки. Виды заливок: сплошная, градиентная, паттерн. Параметры заливок, создание собственных образцов заливок.

4. Работа с кистями: применение кистей, типы и параметры кистей, создание собственных образцов кисти. Работа с символами: область применения, библиотеки, создание собственных образцов. Маскирование изображения, прозрачность, режимы наложения.

5. Работа с текстом: «заголовочный» текст, блоки текста. Форматирование различных видов текста. Спецэффекты, трансформирование текста, вписывание текста в замкнутые контуры, размещение вдоль контура, обтекание текстом объектов. Шрифтовой блок как маска.

6. Пиксельная графика: специфика, особенности представления, достоинства и недостатки. Приемы выделения и трансформирования фрагментов растровых изображений.

7. Структурирование растрового изображения: работа со слоями, группирование, слияние. Маскирование изображения, маска слоя. Коррекция изображения. Корректирующие слои.

8. Тоновая коррекция: способы коррекции, метод черной и белой точки. Цветокоррекция: специальные инструменты и команды. Работа с каналами.

9. Растровые эффекты при работе с изображением: эффекты слоя, режимы наложения, библиотека эффектов, имитация техник графики.

#### **6. Образовательные технологии**

Лекционный курс дисциплины строится на лекциях информационного типа. По своей направленности лекционные занятия выполняют мотивационные, организационноориентационные, профессиональные, методологические, оценочные или развивающие функции в процессе профессионального становления студента. Лекционные занятия проводятся в интерактивной форме.

Практические занятия строятся на освоении студентами основ теоретической и практической деятельности в дизайне, цель которых состоит в инструментализации знаний, превращение их в средство для решения учебно-исследовательских задач. По своей направленности занятия делятся на ознакомительные, экспериментальные и работы.

Самостоятельная работа студентов включает работу с учебной литературой, завершение и оформление практических работ, подготовку к аудиторным занятиям (сбор и обработка материала по предварительно поставленной задаче). Проводятся занятия в интерактивных формах, таких как: дискуссия по теме исследования, анализ конкретных ситуаций, деловая игра, разбор конкретных ситуаций, кейс-задание.

## **7. Методические материалы, определяющие процедуры оценивания результатов обучения по дисциплине.**

Оценка знаний, умений, навыка и (или) опыта деятельности, характеризующих этапы формирования компетенций по дисциплине проводится в форме текущего контроля и промежуточной аттестации.

Текущий контроль проводится в течение семестра с целью определения уровня усвоения обучающимися знаний, формирования умений и навыков, своевременного выявления преподавателем недостатков в подготовке обучающихся и принятия необходимых мер по ее корректировке, а так же для совершенствования методики обучения, организации учебной работы и оказания обучающимся индивидуальной помощи.

К текущему контролю относятся проверка знаний, умений, навыков и (или) опыта деятельности обучающихся:

на занятиях (опрос, решение задач, ответы (письменные или устные) на теоретические вопросы, решение практических задач и выполнение заданий на практическом занятии, выполнение контрольных работ);

− по результатам выполнения индивидуальных заданий; - по результатам проверки качества конспектов лекций, рабочих тетрадей и иных материалов;

по результатам отчета обучающихся в ходе индивидуальной консультации преподавателя, проводимой в часы самостоятельной работы, по имеющимся задолженностям.

Аттестационные испытания проводятся преподавателем, ведущим лекционные занятия по данной дисциплине, или преподавателями, ведущими практические и лабораторные занятия (кроме устного экзамена). Присутствие посторонних лиц в ходе проведения аттестационных испытаний без разрешения ректора или проректора не допускается (за исключением работников университета, выполняющих контролирующие функции в соответствии со своими должностными обязанностями). В случае отсутствия ведущего преподавателя аттестационные испытания проводятся преподавателем, назначенным письменным распоряжением по кафедре.

Инвалиды и лица с ограниченными возможностями здоровья, имеющие нарушения опорно- двигательного аппарата, могут допускаться на аттестационные испытания в сопровождении ассистентов-сопровождающих.

Во время аттестационных испытаний обучающиеся могут пользоваться рабочей программой дисциплины, а также с разрешения преподавателя справочной и нормативной литературой, калькуляторами.

Время подготовки ответа при сдаче зачета/экзамена в устной форме должно составлять не менее 40 минут (по желанию обучающегося ответ может быть досрочным). Время ответа - не более 15 минут.

При подготовке к устному экзамену экзаменуемый, как правило, ведет записи в листе устного ответа, который затем (по окончании экзамена) сдается экзаменатору.

При проведении устного экзамена экзаменационный билет выбирает сам экзаменуемый в случайном порядке.

Экзаменатору предоставляется право задавать обучающимся дополнительные вопросы в рамках программы дисциплины текущего семестра, а также, помимо теоретических вопросов, давать задачи, которые изучались на практических занятиях.

Оценка результатов устного аттестационного испытания объявляется обучающимся в день его проведения. При проведении письменных аттестационных испытаний или компьютерного тестирования - в день их проведения или не позднее следующего рабочего дня после их проведения.

Результаты выполнения аттестационных испытаний, проводимых в письменной форме, форме итоговой контрольной работы или компьютерного тестирования, должны быть объявлены обучающимся и выставлены в зачётные книжки не позднее следующего рабочего дня после их проведения.

**7.1 Типовые задания/вопросы/материалы для текущего контроля успеваемости.**

#### **Примерные практические занятия**

Для углубления практических знаний разработаны:

цикл учебных заданий (размещены на диске Uch-Proc в локальной компьютерной сети);

учебные фильмы, (размещены на диске Uch-Proc в локальной компьютерной сети);

Кроме того, можно воспользоваться следующей литературой:

Божко А. Н.Ретушь и коррекция изображений в Adobe Photoshop. Национальный Открытый Университет «ИНТУИТ», 2016.-• 427 с.

Молочков В.П. Основы фотографии. Национальный Открытый Университет «ИНТУИТ», 2016 г. - 401 с.

Макарова Т. В. Компьютерные технологии в сфере визуальных коммуникаций: работа с растровой графикой в Adobe Photoshop: учебное пособие. Издательство ОмГТУ, 2015 г. - 240 с.

#### **7.2 Методические материалы по проведению промежуточной аттестации**

К текущему контролю дисциплины «Компьютерные технологии» относятся:

− проверка выполнения заданий практических занятий (сохраняются до конца семестра на персональном диске студента в локальной сети);

- устные ответы на теоретические вопросы (пункт 5.4 Программы);
- − выполнение контрольных работ (пункт 5.3 Программы);

#### **Контрольная работа по результатам обучения в 1-м семестре**

Разработать копию плаката 60-х годов с помощью редактора векторной графики.

## **7.3 Типовые задания, вопросы для проведения промежуточной аттестации Примерные контрольные вопросы по дисциплине**

1) Какова роль компьютерных технологий в современном графическом дизайне.

2) Какие существуют форматы и редакторы векторной графики.

3) Растровая и векторная графика: различия, специфика применения. Как конвертировать один вид в другой.

4) Что такое Кривые Безье.

5) Какие виды заливок существуют. Как создать собственные заливки и обводки.

6) Как перемещать, объединять, группировать слои. Как изменить параметры отдельных объектов в группе.

7) Что такое логические операции над объектами.

8) Что такое маска слоя, отсекающая маска объекта. Как редактировать маски и контент маски.

9) Какие типы текста существуют в векторных графических редакторах. Использование художественных эффектов в тексте.

10) Средства работы с растровой графикой. Достоинства и недостатки растровой графики. Разрешение растровых изображений. Коррекция разрешения.

11) Инструмент «Pen» в растровой программе. Типы векторного контура и векторной маски.

12) Работа с каналами. Виды каналов: цветовые каналы, альфа-каналы.

**7.4 Описание показателей и критериев оценивания компетенций, описание критериев оценки.**

**7.4.1 Для оценки дескрипторов компетенций, используется балльная шкала оценок.**

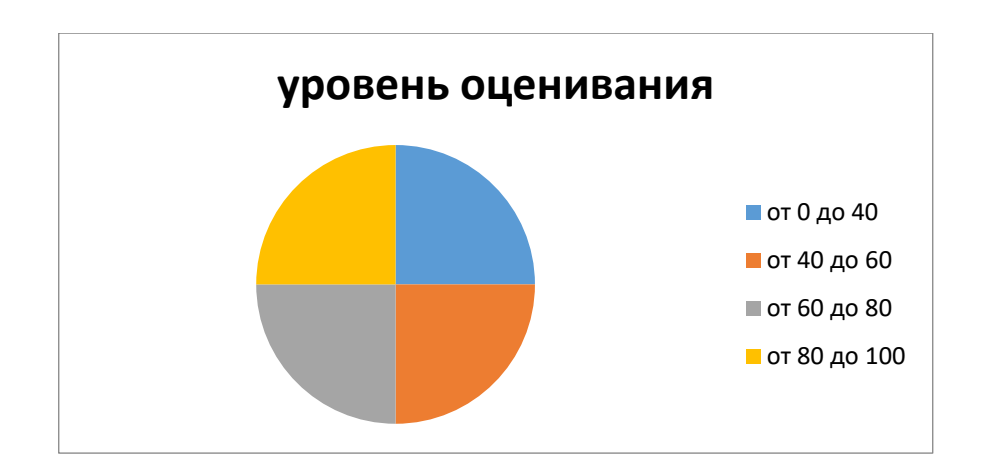

### **Шкала оценивания сформированности компетенций из расчета максимального количества баллов – 100**

Для определения фактических оценок каждого показателя выставляются следующие баллы:

− результат, содержащий полный правильный ответ, полностью соответствующий требованиям критерия, - 85-100 от максимального количество баллов (100 баллов);

− результат, содержащий неполный правильный ответ (степень полноты ответа более 60%) или ответ, содержащий незначительные неточности, т.е. ответ, имеющий незначительные отступления от требований критерия, - 75 - 84% от максимального количества баллов;

− результат, содержащий неполный правильный ответ (степень полноты ответа от 30 до 60%) или ответ, содержащий значительные неточности, т.е. ответ, имеющий значительные отступления от требований критерия - 60-74 % от максимального количества баллов;

− результат, содержащий неполный правильный ответ (степень полноты ответа менее 30%), неправильный ответ (ответ не по существу задания) или отсутствие ответа, т.е.

ответ, не соответствующий полностью требованиям критерия, - 0 % от максимального количества баллов;

Студентам, пропустившим занятия, не выполнившим дополнительные задания и не отчитавшимся по темам занятий, общий балл по текущему контролю снижается на 10% за каждый час пропуска занятий.

Студентам, проявившим активность во время занятий, общий балл по текущему контролю может быть увеличен на 20%.

Для дескрипторов категорий «Уметь» и «Владеть»:

выполнены все требования к выполнению, написанию и защите задания, работе в коллективе, применению знаний на практике. Умение (навык) сформировано полностью 85- 100% от максимального количества баллов;

выполнены основные требования к выполнению, оформлению и защите задания, работе в коллективе, применению знаний на практике. Имеются отдельные замечания и недостатки. Умение (навык) сформировано достаточно полно -75-84% от максимального количества баллов;

выполнены базовые требования к выполнению, оформлению и защите задания, работе в коллективе, применению знаний на практике. Имеются достаточно существенные замечания и недостатки, требующие значительных затрат времени на исправление. Умение (навык) сформировано на минимально допустимом уровне - 60-74% от максимального количества баллов;

требования к написанию и защите работы, работе в коллективе, применению знаний на практике не выполнены. Имеются многочисленные существенные замечания и недостатки, которые не могут быть исправлены. Умение (навык) не сформировано - 0 % от максимального количества баллов.

Студентам, пропустившим занятия, не выполнившим дополнительные задания и не отчитавшимся по темам занятий, общий балл по текущему контролю снижается на 10% за каждый час пропуска занятий.

Студентам, проявившим активность во время занятий, общий балл по текущему контролю может быть увеличен на 20%.

# **7.4.2 Показатель оценивания компетенций Форма проведения промежуточной и итоговой аттестации**

Промежуточная аттестация по дисциплине проводится: очная форма обучения в виде зачета в 1 семестре и в виде экзамена во 2 семестре, очная форма обучения в виде зачета во 2 семестре и в виде экзамена в 3 семестре.

## **Материалы, устанавливающие содержание и порядок проведения промежуточных и итоговых аттестаций**

На дифференцированном зачете представляются все задания, выполненные в течение семестра.

#### **7.4.3 Критерии оценки**

При итоговом контроле учитываются следующие критерии:

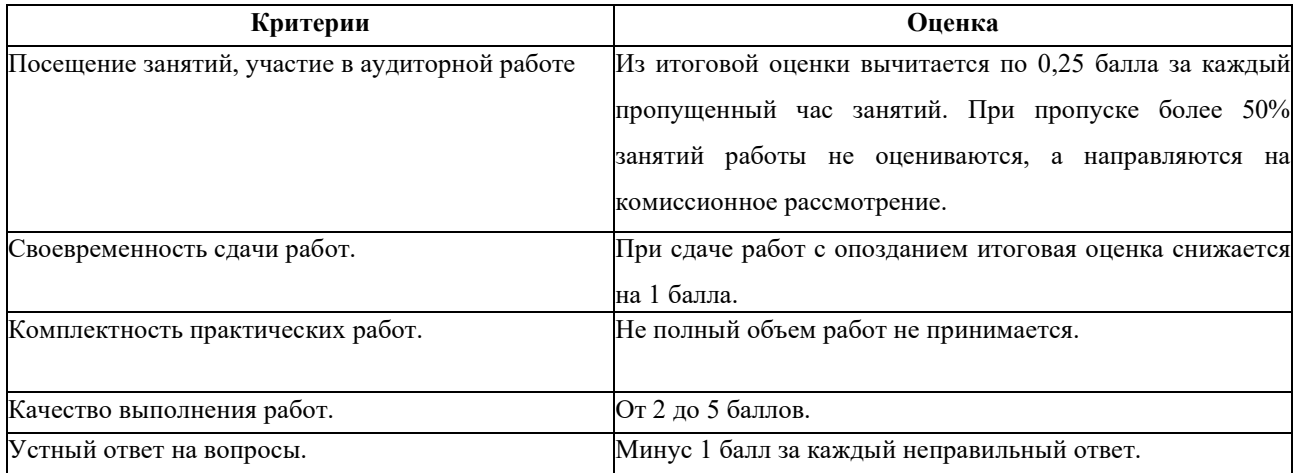

Итоговая оценка:

Оценка **«отлично» (зачет)** выставляется студентам, активно работавшим на семинарских занятиях, успешно выполнивших контрольную работу и продемонстрировавшим глубокое знание курса при ответе на теоретические вопросы.

Оценка **«хорошо» (зачет)** выставляется студентам при наличии небольших замечаний по контрольной работе или ответу на теоретические вопросы.

Оценка **«удовлетворительно» (зачет)** выставляется при наличии неточностей в ответе и недоработок при выполнении контрольной работы, общее понимание предмета должно быть продемонстрировано.

Оценка **«неудовлетворительно» (незачет)** выставляется обучающемуся, если не выполнены требования, соответствующие оценке «удовлетворительно».

#### **7.5 Учебно-методическое обеспечение дисциплины для самостоятельной**

#### **работы обучающихся**

Для самостоятельной работы студентов по дисциплине сформированы следующие виды учебно-методических материалов.

1. Набор электронных презентаций для использования на аудиторных занятиях.

2. Методические указания для практических занятий.

3. Интерактивные электронные средства для поддержки практических занятий.

4. Дополнительные учебные материалы в виде учебных пособий, каталогов по теме дисциплины.

5. Список адресов сайтов сети Интернет (на русском и английском языках), содержащих актуальную информацию по теме дисциплины.

6. Видеоресурсы по дисциплине (видеолекции, видеопособия, видеофильмы).

7. Набор контрольных вопросов и заданий для самоконтроля усвоения материала дисциплины, текущего и промежуточного контроля.

Студенты получают доступ к учебно-методическим материалам на первом занятии по дисциплине.

**8. Учебно-методическое и информационное обеспечение дисциплины (модуля)**

### **а) Основная литература:**

1. Виртуальное моделирование, прототипирование и промышленный дизайн: материалы IV Международной научно-практической конференции. г. Тамбов, 15 – 17 ноября 2017 г.: в 3 т. Вып. 4. Т. 3=VIRTUAL SIMULATION, PROTOTYPING AND INDUSTRIAL DESIGN. Issue 4, VolumeIII / подобщ. ред. В.А. Немтинова; Министерство образования и науки Российской Федерации, Федеральное государственное бюджетное образовательное учреждение высшего образования «Тамбовский государственный технический университет». – Тамбов: Издательство ФГБОУ ВПО «ТГТУ», 2017. – 388 с.: ил. – Режим доступа: по подписке. – URL: http://biblioclub.ru/index.php?page=book&id=499425. – Библиогр. в кн. – ISBN 978-5-8265-1839-7. – Текст: электронный.

2. Божко А. Н.Ретушь и коррекция изображений в Adobe Photoshop. Национальный Открытый Университет «ИНТУИТ», 2016 г. - 427 с.

3. Кливер, Ф. Профессия дизайнер: 10 шагов на пути к успеху: от портфолио до собственного дизайн-агентства: [12+] / Ф. Кливер; пер. с англ. О.И. Перфильева. – Москва: Издательство «Рипол-Классик», 2016. – 225 с.: ил. – (Теории и практики). – Режим доступа: по подписке. – URL: http://biblioclub.ru/index.php?page=book&id=480218. – ISBN 978-5-386- 09337-2. – Текст: электронный.

4. Кливер, Ф. Чему вас не научат в дизайн-школе: практическое пособие: [12+] / Ф. Кливер; пер. с англ. О.В. Перфильева. – Москва: Издательство «Рипол-Классик», 2016. – 225 с.: ил. – (Теории и практики). – Режим доступа: по подписке. – URL: http://biblioclub.ru/index.php?page=book&id=480919. – ISBN 978-5-386-09368-6. – Текст: электронный.

5. МолочковВ. П. Adobe Photoshop CS6. Национальный Открытый Университет «ИНТУИТ», 2016 г. - 339 с.

6. Молочков В.П. Основы фотографии. Национальный Открытый Университет «ИНТУИТ», 2016 г. - 401 с.

7. Молочков, В.П. Работа в CorelDRAW Graphics Suite X7 / В.П. Молочков. – 2-е изд., испр. – Москва: Национальный Открытый Университет «ИНТУИТ», 2016. – 285 с.: схем., ил. – Режим доступа: по подписке. – URL: http://biblioclub.ru/index.php?page=book&id=429071. – Текст: электронный.

8. Современные информационные технологии : тенденции и перспективы развития: материалы XXV научной конференции (Южный федеральный университет, Ростовна-Дону, 17–18 мая 2018 г.) : материалы конференций / Министерство образования и науки Российской Федерации, Южный федеральный университет, Институт математики, механики и компьютерных наук им. И. И. Воровича. – Ростов-на-Дону; Таганрог: Южный федеральный университет, 2018. – 196 с. – Режим доступа: по подписке. – URL: http://biblioclub.ru/index.php?page=book&id=570906 (дата обращения: 11.12.2019). – Библиогр. в кн. – ISBN 978-5-9275-2798-4. – Текст: электронный.

#### **б) Дополнительная литература:**

1. Абражевич С.Н. 100% самоучитель. Верстка на компьютере: QuarkXPress 7, Adobe Indesign CS2, Adobe Photoshop CS2, Adobe Illustrator CS2, CorelDraw X3. ТРИУМФ, ТЕХНОЛОДЖИ-3000, М. 2008

2. К.А. Алексеев. – ArchiCad 10. Проектироание домов., 2007. ТриумТ.

3. Алексеев К.А. ArchiCAD 10. Проектирование домов – («Быстрый старт») М. 2007

4. Аитова Л.В., Алексеев К.А. 100% самоучитель. ArchiCAD 10. Архитектурностроительное проектирование. ТРИУМФ, ТЕХНОЛОДЖИ-3000, М. 2007

5. Брюс Фрейзер, ДэвидБлатнер Реальный мир. ADOBEPhotoshop CS2, Москва-Санкт-П.- Киев, 2007г. 940 стр., илл.

6. Ваншина, Е. Изображения: виды: учебное пособие / Е. Ваншина, Н. Ларченко, О. Шевченко; Министерство образования и науки Российской Федерации, Федеральное государственное бюджетное образовательное учреждение высшего профессионального образования «Оренбургский государственный университет». – Оренбург: ОГУ, 2014. – 100 с. – Режим доступа: по подписке. – URL: http://biblioclub.ru/index.php?page=book&id=259363 (дата обращения: 11.12.2019). – Текст: электронный.

7. Гаевский А.Ю., Романовский В.А 100% самоучитель по созданию Web-страниц и Web-сайтов. HTML и JavaScript ТРИУМФ, ТЕХНОЛОДЖИ-3000, М. 2007

8. Гурский Юрий Самоучитель IllustratorCS, Питер, 2004 г. 237 стр.

9. А.П. Иванишников Основы компьютерной графики. AutoCAD 2000 – 2006 г.

10. Катунин, Г.П. Создание мультимедийных презентаций: учебное пособие / Г.П. Катунин; Федеральное агентство связи, Федеральное государственное образовательное бюджетное учреждение высшего профессионального образования «Сибирский государственный университет телекоммуникаций и информатики». – Новосибирск: Сибирский государственный университет телекоммуникаций и информатики, 2012. – 221 с.: ил., табл., схем. – Режим доступа: по подписке. – URL: http://biblioclub.ru/index.php?page=book&id=431524 (дата обращения: 11.12.2019). – Библиогр. в кн. – Текст: электронный.

11. Кузнецова, Л.В. Лекции по современным веб-технологиям / Л.В. Кузнецова. – Москва: Интернет-Университет Информационных Технологий, 2010. – 165 с. – Режим доступа: по подписке. – URL: http://biblioclub.ru/index.php?page=book&id=234147 (дата обращения: 11.12.2019). – Текст: электронный

12. Коэн С. InDesign СS4 для Windows и Мacintosh Издательство: ДМК Пресс, 2009 г.

13. Компьютерная графика / сост. И.П. Хвостова, О.Л. Серветник, О.В. Вельц; Министерство образования и науки Российской Федерации и др. – Ставрополь: СКФУ, 2014. – 200 с.: ил. – Режим доступа: по подписке. – URL: http://biblioclub.ru/index.php?page=book&id=457391 – Библиогр. в кн. – Текст: электронный.

14. КоэнС. InDesign CS2 для Macintosh и Windows – ("Quick Start"). М.2007

15. Ларченко Д., Ф. Келле-Пелле. «Интерьер. Дизайн и компьютерное моделирование»., 2007. – Питер Пресс.

16. Лепская, Н.А. Художник и компьютер: учебное пособие / Н.А. Лепская. – Москва: Когито-Центр, 2013. – 172 с. – Режим доступа: по подписке. – URL: http://biblioclub.ru/index.php?page=book&id=145067 (дата обращения: 11.12.2019). – ISBN 978- 5-89353-395-8. – Текст: электронный.

17. - Лепская, Н.А. Художник и компьютер: учебное пособие / Н.А. Лепская. – Москва: Когито-Центр, 2013. – 172 с. – Режим доступа: по подписке. – URL: http://biblioclub.ru/index.php?page=book&id=145067 (дата обращения: 11.12.2019). – ISBN 978- 5-89353-395-8. – Текст: электронный.

18. Миловская Ольга 3DSMAX. Экспресс курс. Санкт-П., 2005г. 208 стр., илл.

19. Молочков, В.П. Основы работы в Adobe Photoshop CS5: практическое пособие / В.П. Молочков. – Москва: Интернет-Университет Информационных Технологий, 2011. – 236 с. – Режим доступа: по подписке. – URL: http://biblioclub.ru/index.php?page=book&id=234169 (дата обращения: 11.12.2019). – Текст: электронный.

20. Охотцев И.Н., Легейда В.В. QuarkXPressPassport 7: Учебное пособие – 4-е изд. М.2008

21. ПанкратоваТ. PHOTOSHOP 7, учебный курс, Питер 2005г, 524 стр.

22. Панфилов И.В., Аитова Л.В., Алексеев К.А. ArchiCAD 10. Архитектурное проектирование с нуля! Книга + Видеокурс: Учебное пособие – («Книга + Видеокурс»), М. 2007

23. Панфилов И.В. ArchiCAD 10. Видеокурс: лаконично, доступно, эффективно! Справочник/ М.2007

24. Платонова, Н.С. Создание компьютерной анимации в Adobe Flash CS3 Professional / Н.С. Платонова. - Москва: Интернет-Университет Информационных Технологий, 2009. – 112 с. – (Лицей информационных технологий). – Режим доступа: по подписке. – URL: http://biblioclub.ru/index.php?page=book&id=233204 – ISBN 978-5-9963-0037 -2. – Текст: электронный.

25. Попов Ю.Г. QuarkXPress 7: Верстка на компьютере с нуля – («Книга + Видеокурс») М.2008

26. Слепченко К. Flash CS3 на примерах. М.2008

27. Современные компьютерные технологии: учебное пособие. Издательство КНИТУ, 2014 г. - 83 с.

28. Темин Г., Кишик А.Н. 3D Studio MAX 6/7: Учебный курс. ДиаСофтЮП,М. 2005

29. С.ТитовArchiCAD9.0, Новые возможности. Кудиц-Образ. Москва, 2005 г. 128 стр.

30. Третьяк, Т.М. Photoshop. Творческая мастерская компьютерной графики / Т.М. Третьяк, Л.А. Анеликова. – Москва: СОЛОН-ПРЕСС, 2008. – 166 с. – (Элективный курс. Профильное обучение). – Режим доступа: по подписке. – URL: http://biblioclub.ru/index.php?page=book&id=227181 – ISBN 978-5-91359-002-2. – Текст: электронный.

31. Федорова Алина AdobeIllustratorCS. Экспресс курс. Санкт-П. 2004г. 362 стр.

32. Федорова А.В. CorelDRAW для студента: для студентов, преподавателей и пользователей, интересующихся графикой. М.2007

33. Фелистов Э. ArchiCAD 6.0. Введение в архитектурное пространство моделированных проектных решений в программе ArchiCAD 6.0. 2010

34. Хиллман К. Flash MX 2004 Web-дизайн. Опыт профессионалов – («Webдизайн») М. 2004

35. Шпаков, П.С. Основы компьютерной графики / П.С. Шпаков, Ю.Л. Юнаков, М.В. Шпакова; Министерство образования и науки Российской Федерации, Сибирский Федеральный университет. – Красноярск: Сибирский федеральный университет, 2014. – 398 с.: табл., схем. – Режим доступа: по подписке. – URL: http://biblioclub.ru/index.php?page=book&id=364588 –Библиогр. в кн. – ISBN 978-5-7638-2838- 2. – Текст: электронный.

36. Р.ШэммсМортиер «Внутренний мир» BRYCE 4.0 для дизайнеров, Изд. «ДиаСофт», 336 стр. 2010

37. Серия «Системыпроектирования». Соломон-пресс. 2005 г. 176 стр., илл.

38. Armstrong J., De Haan J. Macromedia Flash 8: Официальный учебный курс – ("Официальный учебный курс") М.2007

39. MichaelSlaterTheAdobePhotoshopAlbum 2.0. Book EnjoyingDigitalPhotograhy. Наанг.яз. Berkeley, California. 2010

40. Костюченко, О.А. Творческое проектирование в мультимедиа: монография / О.А. Костюченко. – Москва; Берлин: Директ-Медиа, 2015. – 208 с.: ил. – Режим доступа: по подписке. – URL: http://biblioclub.ru/index.php?page=book&id=429292 (дата обращения: 11.12.2019). – ISBN 978-5-4475-3953-5. – DOI 10.23681/429292. – Текст: электронный.

41. Макарова Т. В. Компьютерные технологии в сфере визуальных коммуникаций: работа с растровой графикой в Adobe Photoshop: учебное пособие. Издательство ОмГТУ, 2015 г. - 240 с.

### **в) Программное обеспечение и Интернет-ресурсы**

- 1. http://www.adobe.com/ru/
- 2. http://say-hi.me/design/kurs-obucheniya-adobe-illustrator-dlya-nachinayushhix.html
- 3. https://infogra.ru/lessons/polnyj-kurs-po-adobe-illustrator
- 4. [http://freeonlinecourses.ru/category/dizajjn/adobe](http://freeonlinecourses.ru/category/dizajjn/adobe-photoshop/)-photoshop/

**г) Перечень информационных технологий, используемых при осуществлении образовательного процесса (включая программное обеспечение и информационносправочные системы)**

Для освоения данного курса необходимо обязательное использование браузеров для работы в сети Интернет, поисковых машин, а также следующих информационных ресурсов:

- 1. Офисный пакет LibreOffice; Лицензия GNULGPL (Редакция 3 от29.06.2007)
- 2. ЭБС «Университетская библиотека онлайн[»http://biblioclub.ru](http://biblioclub.ru/)

3. Электронная информационно-образовательная среда АНО ВО НИД [http: //www.](http://www.eios-nid.ru/)  eios-[nid. ru](http://www.eios-nid.ru/)

4. Электронный периодический справочник «Система ГАРАНТ» (информационный продукт вычислительной техники) Договор№СЦ14/700434/101 от 01 января 2016 г., Договор №СЦ14/700434/19 от 01.01.2019

# **9. Материально-техническая база, необходимая для осуществления образовательного процесса по дисциплине (модулю).**

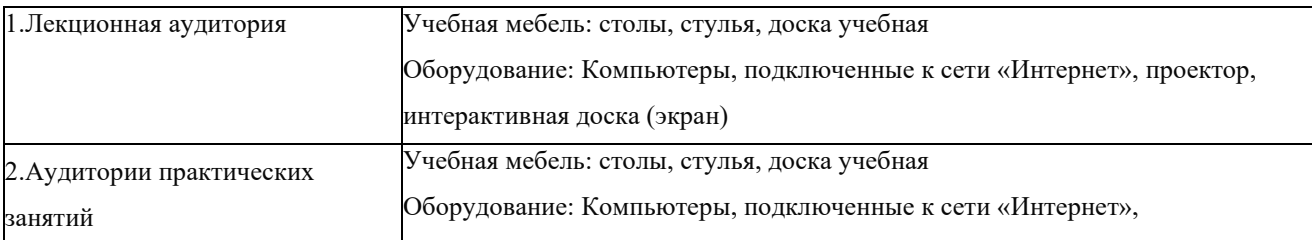

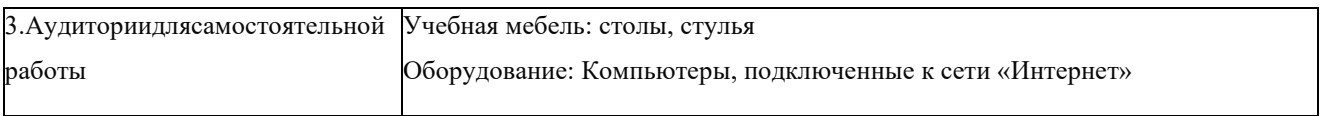